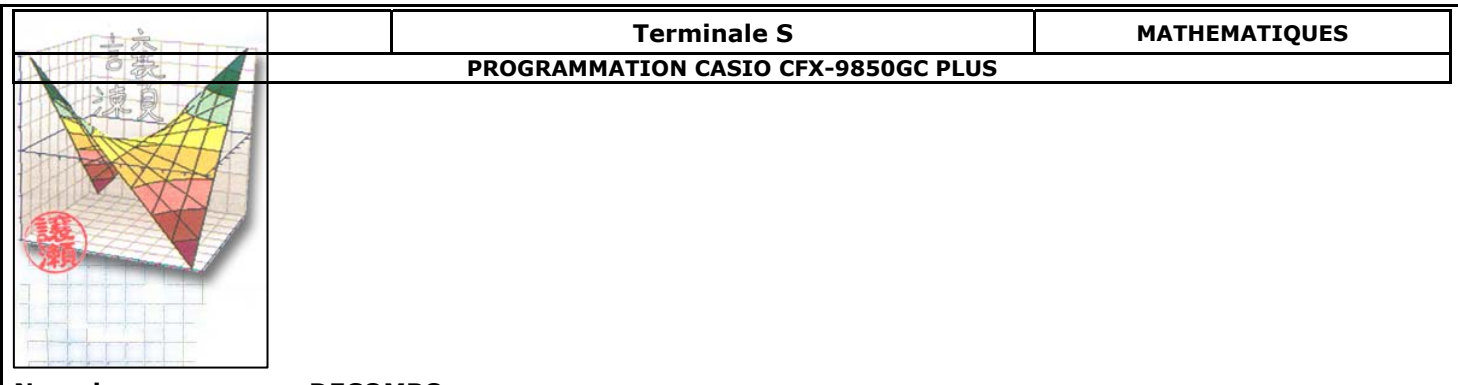

## **Nom du programme : DECOMPO**

**Description :** Ce programme permet d'effectuer la décomposition en facteurs premiers du nombre N.

## **Remarques :**

1) Saisir les lignes à la suite les unes des autres sans utiliser la touche 'EXE' (retour chariot) 2) Appuyez sur 'EXE' pour générer l'affichage de chacun des facteurs premiers jusqu'à l'apparition du mot 'FIN'.

## **PROGRAMME**

```
Lbl 0 :"M":?→A: Goto 2 :
Lbl 1 :24
A/2 A:A=1⇒Goto 9 : 
Lbl 2 :Frac(A/2)=0⇒ Goto 1 : 3→B :
Lbl 3 : \sqrt{\phantom{a}} (A) + 1 \rightarrow C:
Lbl 4 : B≥ C⇒Goto 8 : Frac(A/B)=0⇒Goto 6 : 
Lbl 5 : B + 2 \rightarrow B : Goto 4 :
Lbl 6 : A/BxB-A=0⇒Goto 7 :Goto 5 : 
Lbl 7 : B 
A/B→A : Goto 3 :
Lbl 8 : A 
Lbl 9 : "FIN" 
Goto 0
```